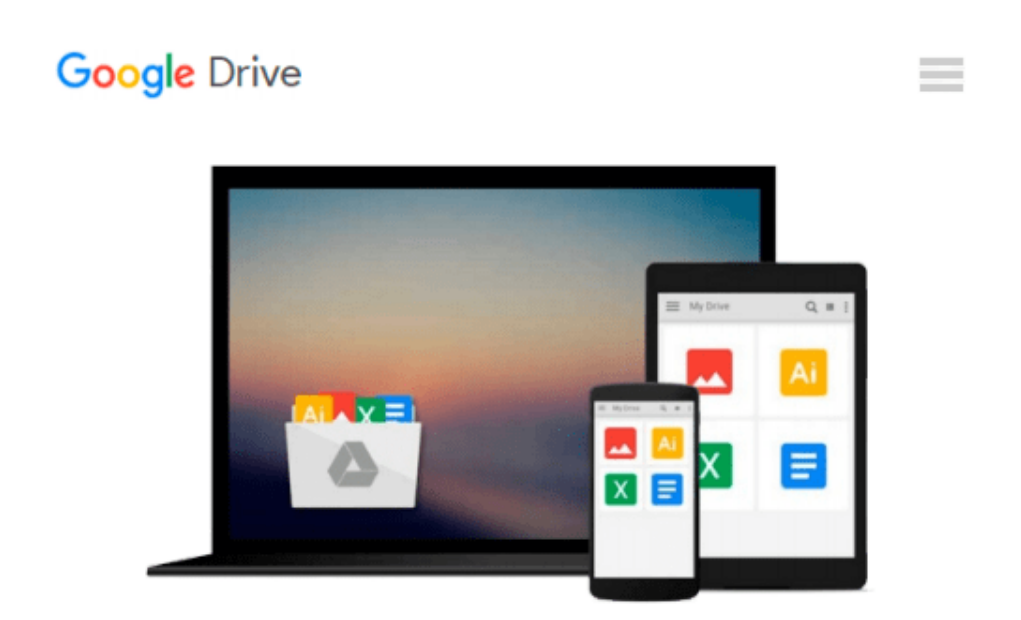

# **Konfigurieren von Windows 8 - Original Microsoft Praxistraining (German Edition)**

*Scott D. Lowe, Derek Schauland, Rick W. Vanover*

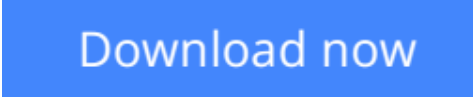

[Click here](http://zonebook.me/go/read.php?id=B00CT36XQ6) if your download doesn"t start automatically

## **Konfigurieren von Windows 8 - Original Microsoft Praxistraining (German Edition)**

Scott D. Lowe, Derek Schauland, Rick W. Vanover

**Konfigurieren von Windows 8 - Original Microsoft Praxistraining (German Edition)** Scott D. Lowe, Derek Schauland, Rick W. Vanover

Dieses Original Microsoft Praxistraining richtet sich an alle IT-Experten, die ihre Supportkenntnisse von Microsoft Windows 8 in einer Unternehmensumgebung erweitern wollen. Dazu enthält das Buch detaillierte technische Informationen und Praxisübungen, die Ihnen dabei helfen, Windows 8-Computer zu konfigurieren und zu warten. Das Buch fokussiert auf die praktischen Aufgaben im Unternehmensalltag, bietet darüber hinaus aber auch eine wertvolle Hilfe beim Vorbereiten auf die Microsoft-Zertifizierungsprüfung 70-687 - Configuring Windows 8.

**[Download](http://zonebook.me/go/read.php?id=B00CT36XQ6)** [Konfigurieren von Windows 8 - Original Microsoft P ...pdf](http://zonebook.me/go/read.php?id=B00CT36XQ6)

**[Read Online](http://zonebook.me/go/read.php?id=B00CT36XQ6)** [Konfigurieren von Windows 8 - Original Microsoft ...pdf](http://zonebook.me/go/read.php?id=B00CT36XQ6)

#### **From reader reviews:**

#### **Lewis Lin:**

What do you concentrate on book? It is just for students since they're still students or that for all people in the world, exactly what the best subject for that? Only you can be answered for that problem above. Every person has distinct personality and hobby for each other. Don't to be obligated someone or something that they don't want do that. You must know how great along with important the book Konfigurieren von Windows 8 - Original Microsoft Praxistraining (German Edition). All type of book can you see on many methods. You can look for the internet sources or other social media.

#### **Tony Caldwell:**

This Konfigurieren von Windows 8 - Original Microsoft Praxistraining (German Edition) are generally reliable for you who want to be considered a successful person, why. The explanation of this Konfigurieren von Windows 8 - Original Microsoft Praxistraining (German Edition) can be one of many great books you must have will be giving you more than just simple looking at food but feed a person with information that might be will shock your earlier knowledge. This book is usually handy, you can bring it just about everywhere and whenever your conditions in the e-book and printed kinds. Beside that this Konfigurieren von Windows 8 - Original Microsoft Praxistraining (German Edition) giving you an enormous of experience for instance rich vocabulary, giving you test of critical thinking that could it useful in your day task. So , let's have it and revel in reading.

#### **Anne Bonk:**

Your reading 6th sense will not betray anyone, why because this Konfigurieren von Windows 8 - Original Microsoft Praxistraining (German Edition) book written by well-known writer we are excited for well how to make book that can be understand by anyone who else read the book. Written with good manner for you, still dripping wet every ideas and writing skill only for eliminate your current hunger then you still doubt Konfigurieren von Windows 8 - Original Microsoft Praxistraining (German Edition) as good book not only by the cover but also by the content. This is one publication that can break don't assess book by its cover, so do you still needing an additional sixth sense to pick this!? Oh come on your looking at sixth sense already said so why you have to listening to one more sixth sense.

#### **Starr Place:**

Many people spending their time frame by playing outside with friends, fun activity together with family or just watching TV all day long. You can have new activity to enjoy your whole day by examining a book. Ugh, think reading a book will surely hard because you have to take the book everywhere? It okay you can have the e-book, taking everywhere you want in your Mobile phone. Like Konfigurieren von Windows 8 - Original Microsoft Praxistraining (German Edition) which is obtaining the e-book version. So , try out this book? Let's view.

**Download and Read Online Konfigurieren von Windows 8 - Original Microsoft Praxistraining (German Edition) Scott D. Lowe, Derek Schauland, Rick W. Vanover #GVDN649T8WB**

## **Read Konfigurieren von Windows 8 - Original Microsoft Praxistraining (German Edition) by Scott D. Lowe, Derek Schauland, Rick W. Vanover for online ebook**

Konfigurieren von Windows 8 - Original Microsoft Praxistraining (German Edition) by Scott D. Lowe, Derek Schauland, Rick W. Vanover Free PDF d0wnl0ad, audio books, books to read, good books to read, cheap books, good books, online books, books online, book reviews epub, read books online, books to read online, online library, greatbooks to read, PDF best books to read, top books to read Konfigurieren von Windows 8 - Original Microsoft Praxistraining (German Edition) by Scott D. Lowe, Derek Schauland, Rick W. Vanover books to read online.

### **Online Konfigurieren von Windows 8 - Original Microsoft Praxistraining (German Edition) by Scott D. Lowe, Derek Schauland, Rick W. Vanover ebook PDF download**

**Konfigurieren von Windows 8 - Original Microsoft Praxistraining (German Edition) by Scott D. Lowe, Derek Schauland, Rick W. Vanover Doc**

**Konfigurieren von Windows 8 - Original Microsoft Praxistraining (German Edition) by Scott D. Lowe, Derek Schauland, Rick W. Vanover Mobipocket**

**Konfigurieren von Windows 8 - Original Microsoft Praxistraining (German Edition) by Scott D. Lowe, Derek Schauland, Rick W. Vanover EPub**